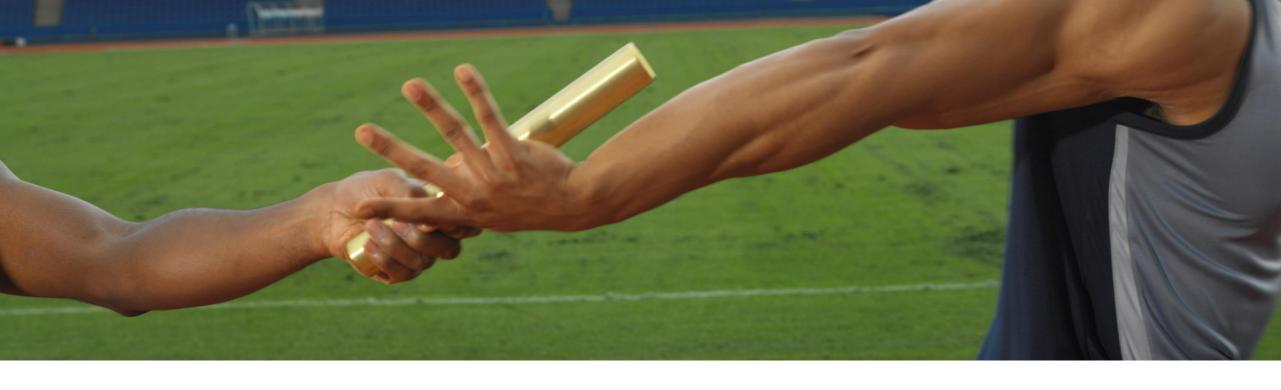

## **Turning the Quality of Your Deployment Pipeline Into a Team Task**

Areti Panou, SAP June 12th, 2020

**PUBLIC** 

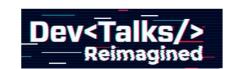

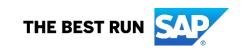

#### Who is fixing the failing pipeline steps?

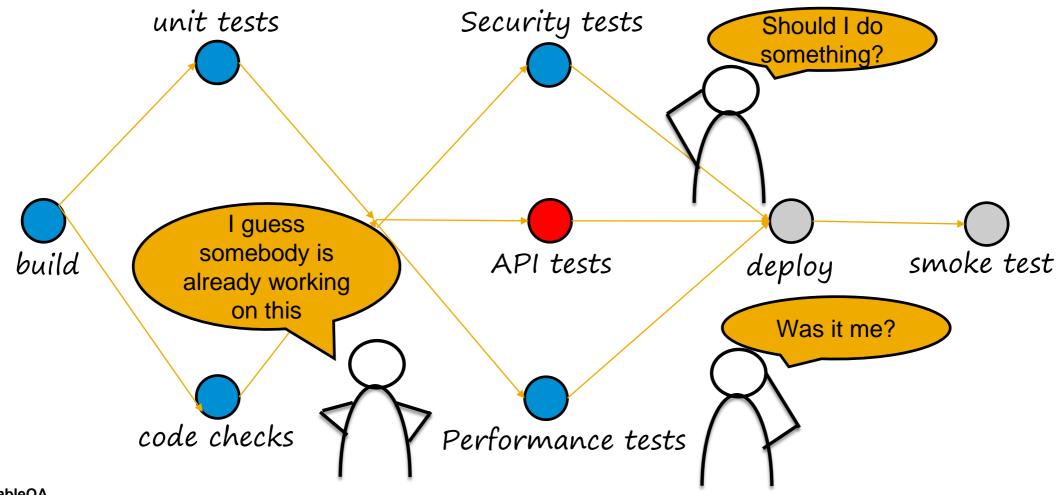

#### The bystander effect

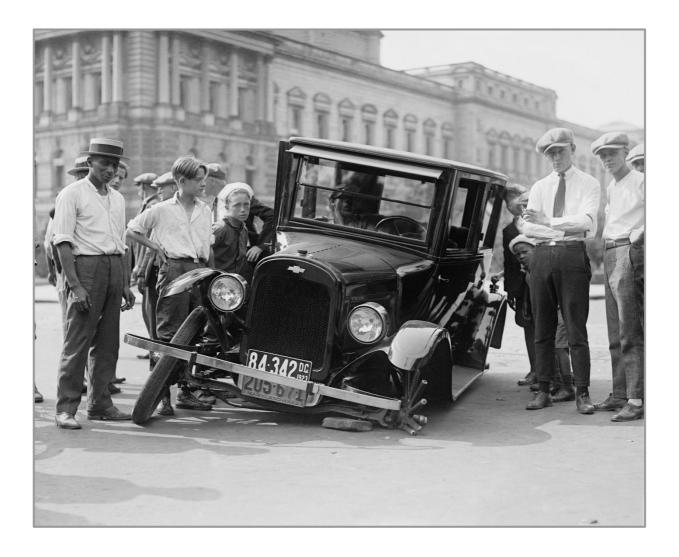

"The Somebody Else's Problem field... relies on people's natural predisposition not to see anything they don't want to, weren't expecting, or can't explain"

Douglas Adams
Life, the Universe and Everything

#### Addressing the "Somebody Else's Problem" (SEP) field

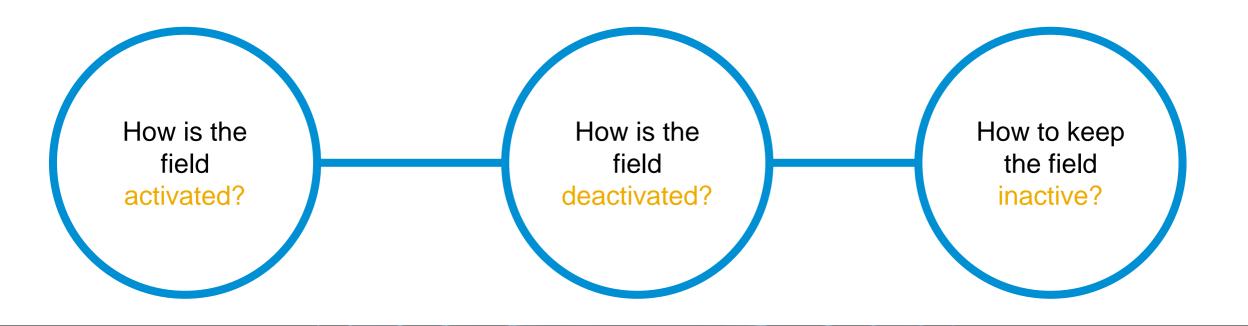

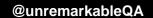

#### Addressing the "Somebody Else's Problem" (SEP) field

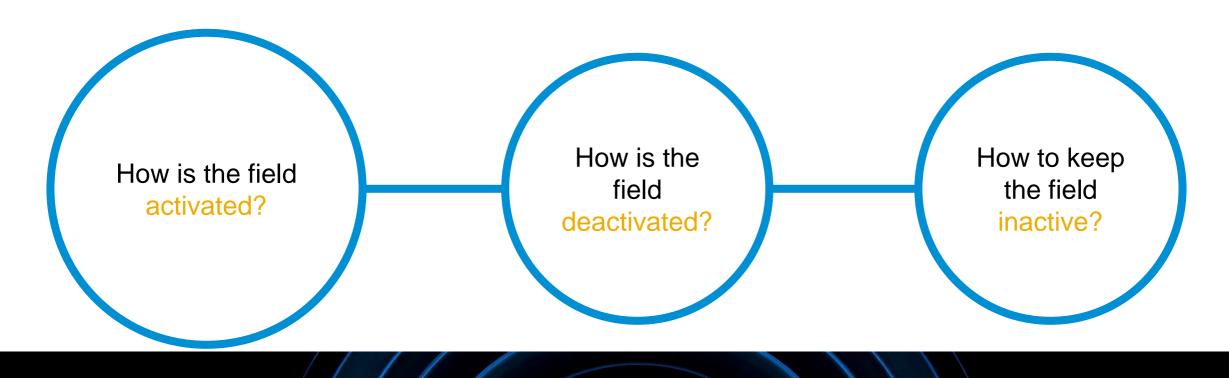

QAs were the messengers making any failure <u>your</u> problem

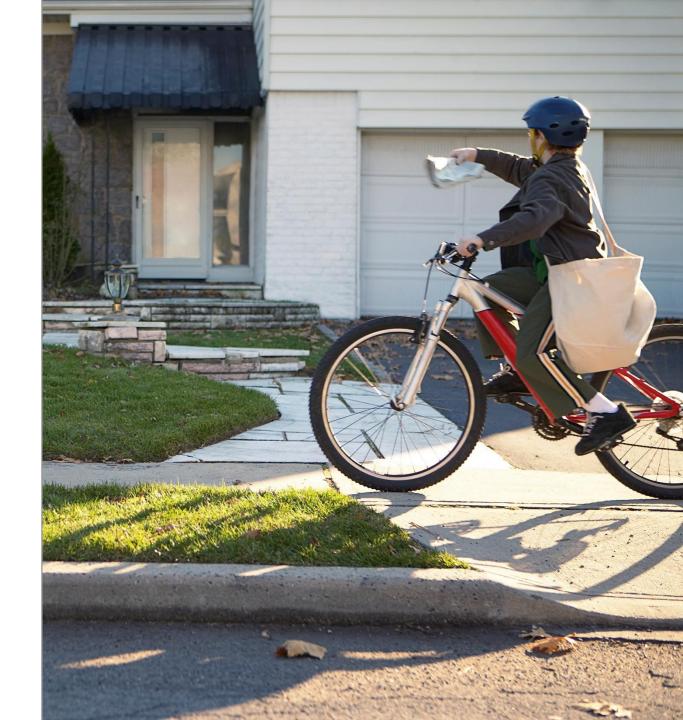

QAs didn't trust developers to make failures their problem

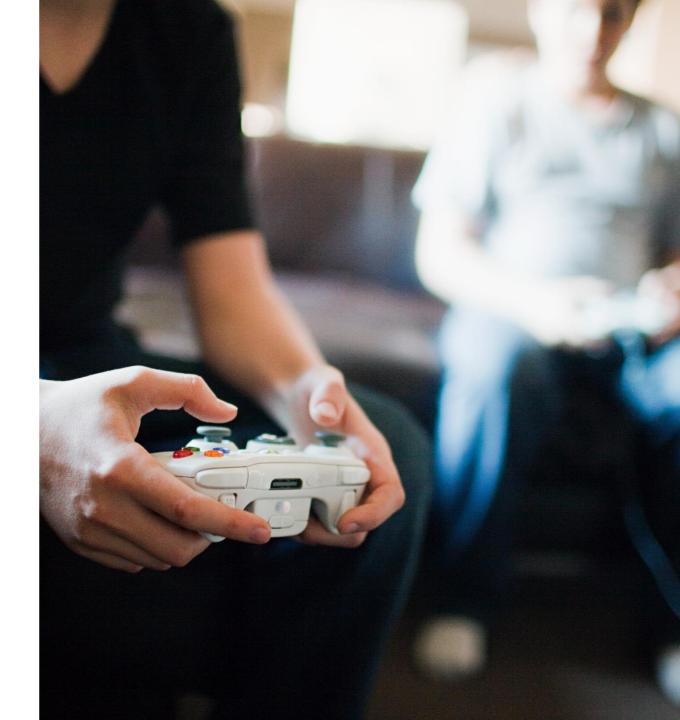

Unless personally assigned, developers believed that pipeline step failures were somebody else's problem

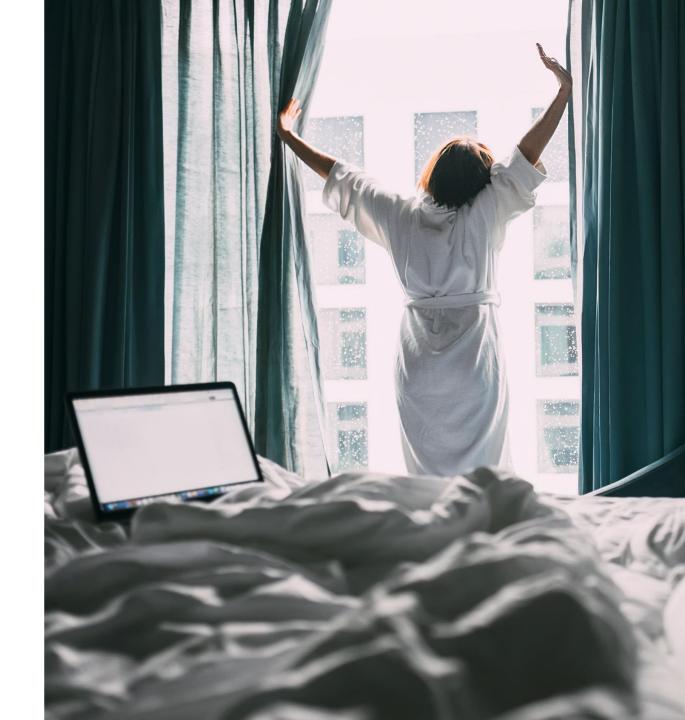

#### Addressing the "Somebody Else's Problem" (SEP) field

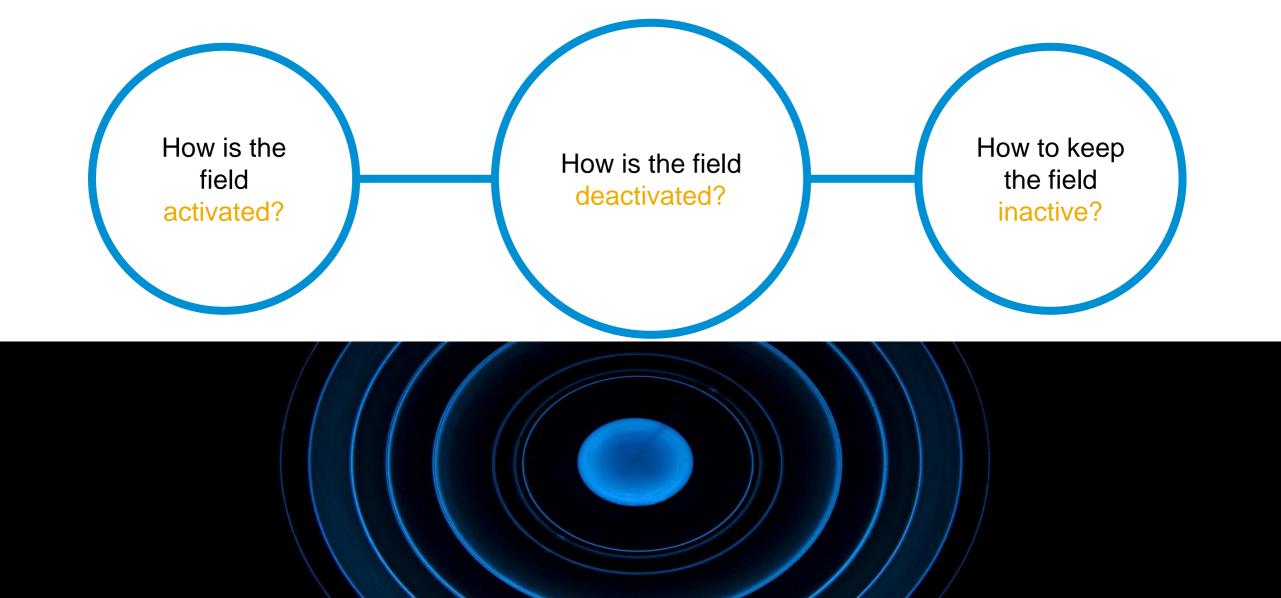

#### How is the field deactivated?

"Keep only those things that speak to the heart, and discard items that no longer spark joy."

Marie Kondo

Remove things
you don't want to see

Remove things

you don't expect to see

Remove things
you can't explain

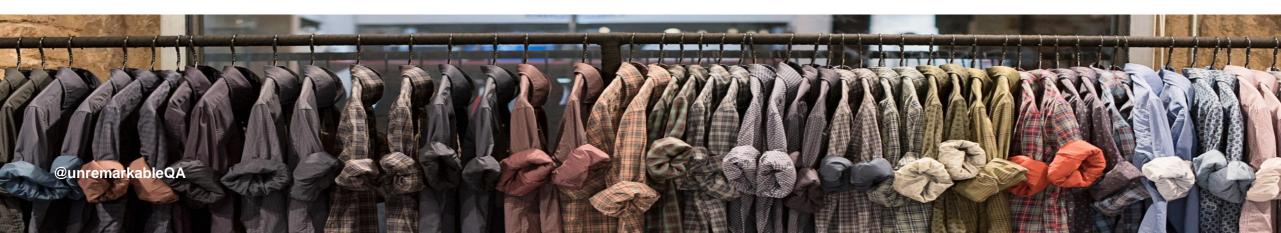

#### How is the field deactivated?

"Keep only those things that speak to the heart, and discard items that no longer spark joy."

Marie Kondo

Remove things

you don't want to see

Remove things

you don't expect to see

Remove things

you can't explain

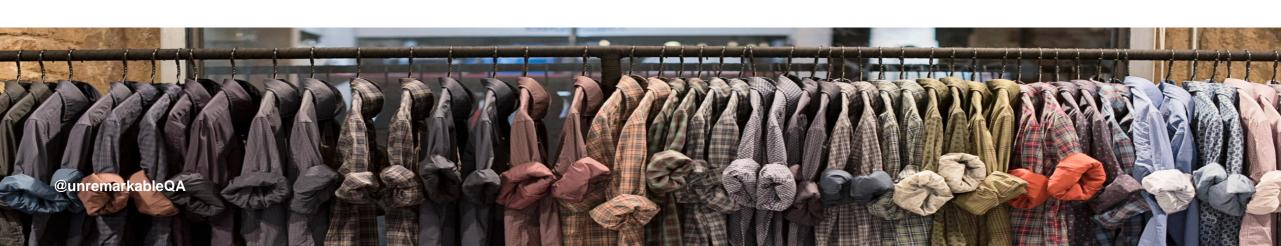

#### Things you don't want to see

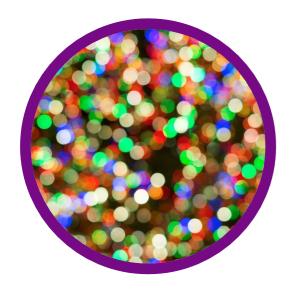

Flaky steps

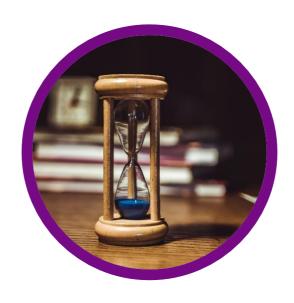

**Long running steps** 

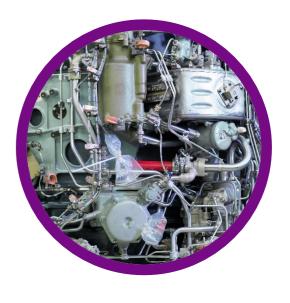

**Complicated-to-fix steps** 

# "Place any non-deterministic test in a quarantined area. (But fix quarantined tests quickly.)"

Martin Fowler (@martinfowler)

Eradicating Non-Determinism in Tests (2011)

#### Things you don't want to see

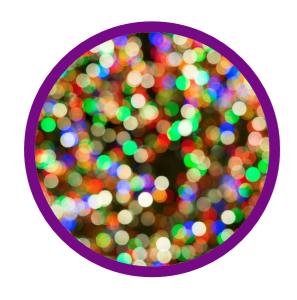

Flaky steps

Quarantine, stabilise or remove

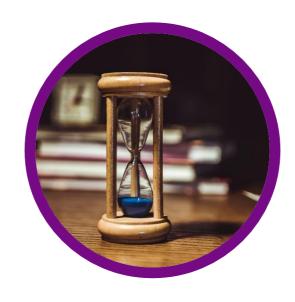

**Long running steps** 

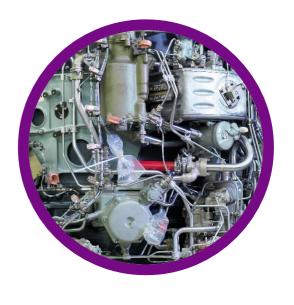

**Complicated-to-fix steps** 

#### Things you don't want to see

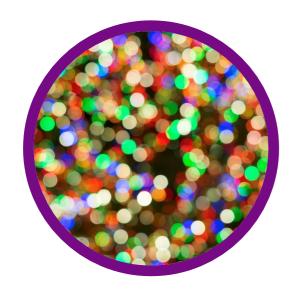

Flaky steps

Quarantine, stabilise or remove

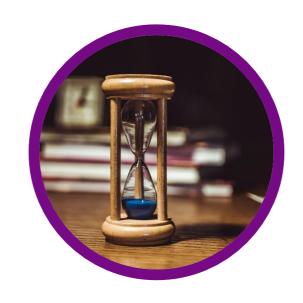

Long running steps
Parallelise to save time

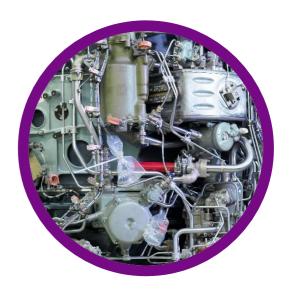

**Complicated-to-fix steps** 

# "A 30 minute code change took 2 weeks to get the acceptance tests working"

Sarah Wells (@sarahjwells)

Quality for 'Cloud Natives': what changes when your systems are complexed and distributed (2019)

# "Introduce synthetic monitoring. This replaced our acceptance tests"

Sarah Wells (@sarahjwells)

Quality for 'Cloud Natives': what changes when your systems are complexed and distributed (2019)

#### Things you don't want to see

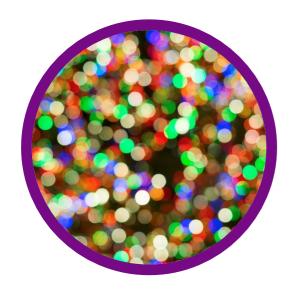

Flaky steps

Quarantine, stabilise or remove

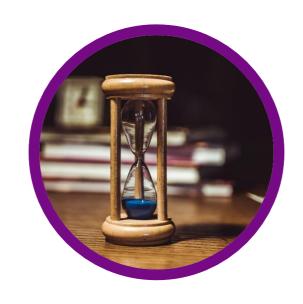

Long running steps
Parallelise to save time

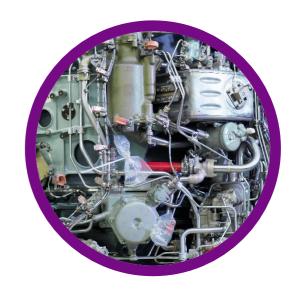

Complicated-to-fix steps
Simplify or replace

#### How is the field deactivated?

"Keep only those things that speak to the heart, and discard items that no longer spark joy."

Marie Kondo

Remove things
you don't want to see

Remove things
you don't
expect to see

Remove things you can't explain

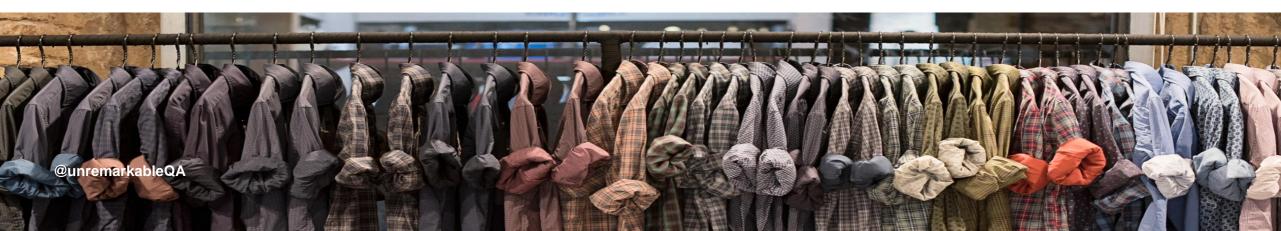

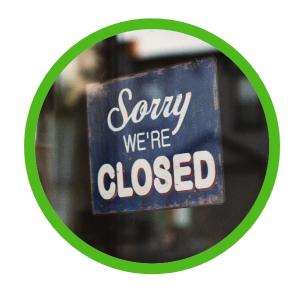

Unresponsive external services

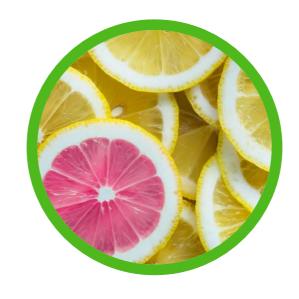

**New unannounced steps** 

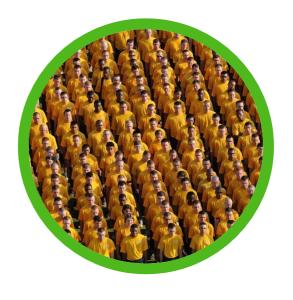

Being the n-th person notified of the failed step

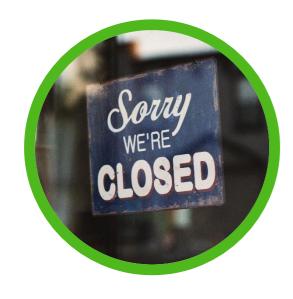

Unresponsive external services

Ping external services before starting the pipeline

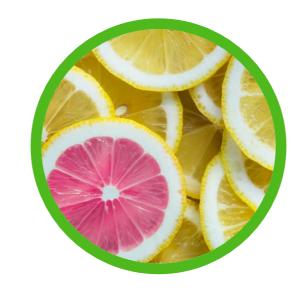

**New unannounced steps** 

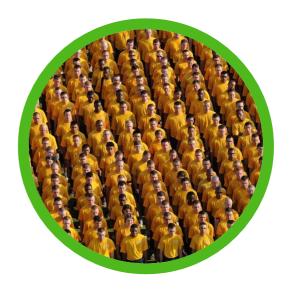

Being the n-th person notified of the failed step

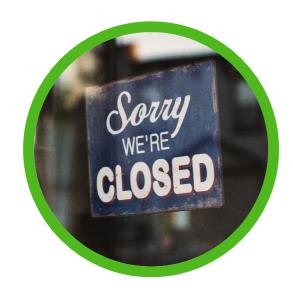

Unresponsive external services

Ping external services before starting the pipeline

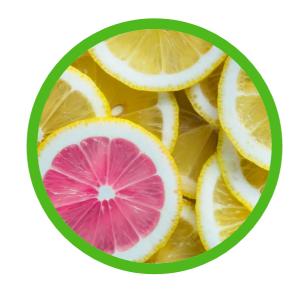

New unannounced steps

Establish a new steps ritual

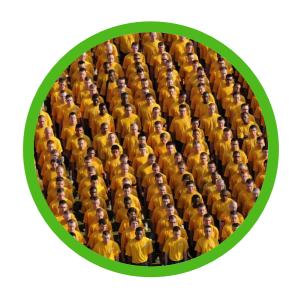

Being the n-th person notified of the failed step

#### Make transparent who is already working on a fix

|   | Build                             | Date ↑     | Failure Duration | Status            | Description |
|---|-----------------------------------|------------|------------------|-------------------|-------------|
|   | Backend Site Generation DEV #1129 | 17 hr      | 4 days 17 hr     | unclaimed         |             |
|   | Test_Smoketest_DEV #5019          | 1 day 5 hr | 3 days 5 hr      | john.doe@acme.com |             |
| ) | Test_Acceptance_DEV #4064         | 1 day 7 hr | 1 day 7 hr       | unclaimed         |             |

Claim – Jenkins plugin

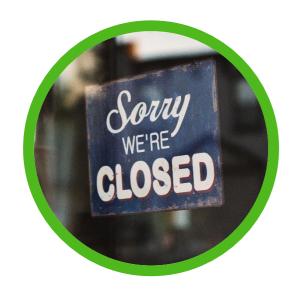

Unresponsive external services

Ping external services before starting the pipeline

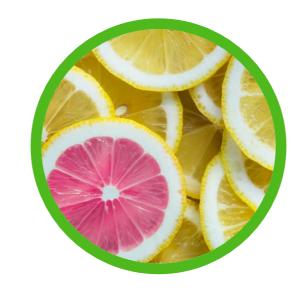

New unannounced steps

Establish a new steps ritual

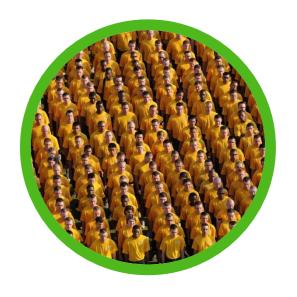

Being the n-th person notified of the failed step

Create public-awareness of who is resolving the failure

#### How is the field deactivated?

"Keep only those things that speak to the heart, and discard items that no longer spark joy."

Marie Kondo

Remove things
you don't want to see

Remove things

you don't expect to see

Remove things
you can't
explain

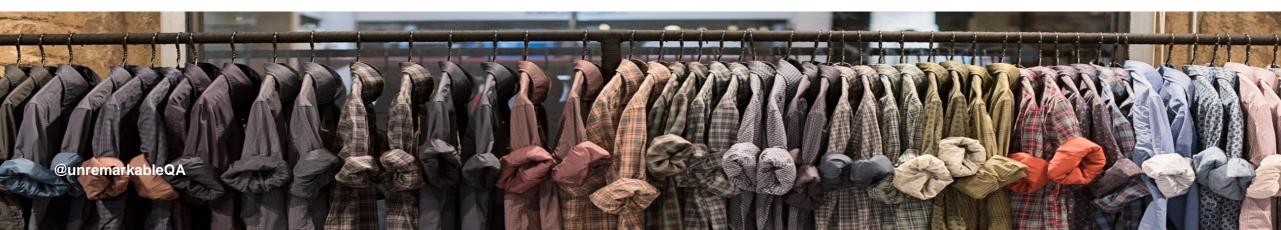

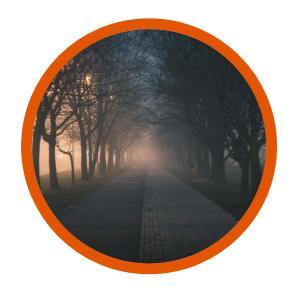

**Steps with unclear purpose** 

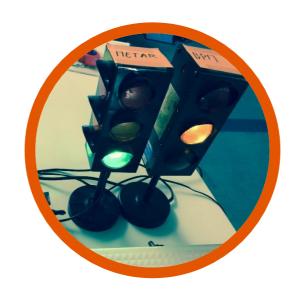

Steps with unclear failure implications

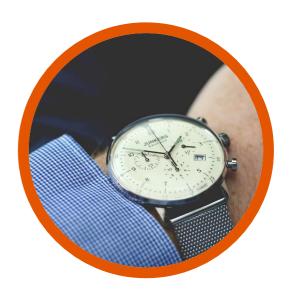

Steps with unclear fix deadlines

#### A good example of a bad step description

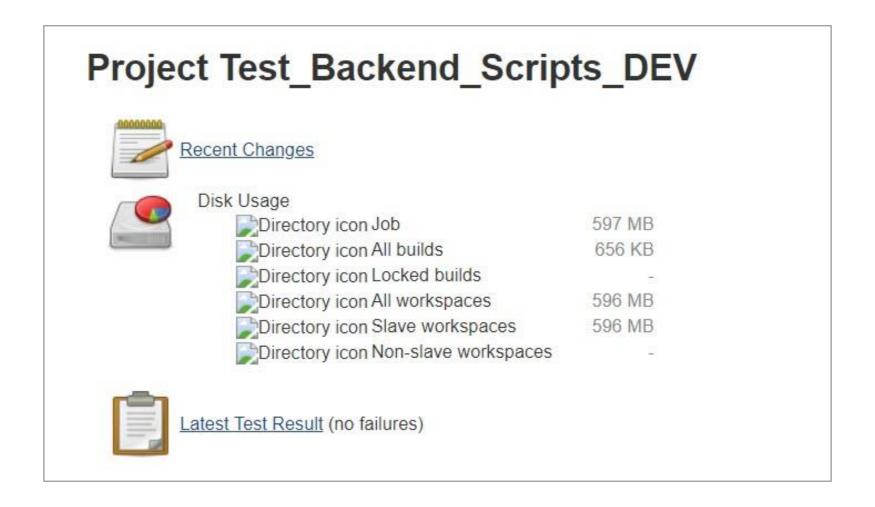

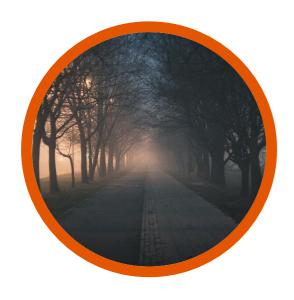

Steps with unclear purpose

Make the value and information of the step visible

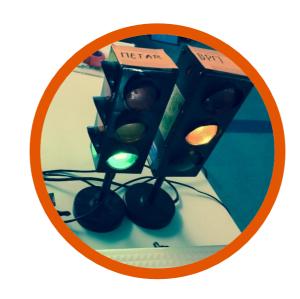

Steps with unclear failure implications

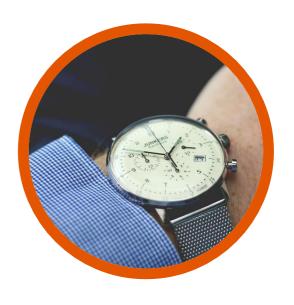

Steps with unclear fix deadlines

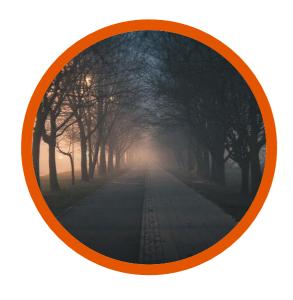

Steps with unclear purpose

Make the value and information of the step visible

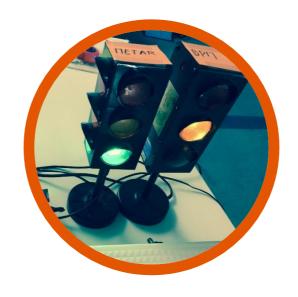

Steps with unclear failure implications

Make the impact and the reasons of the failure transparent

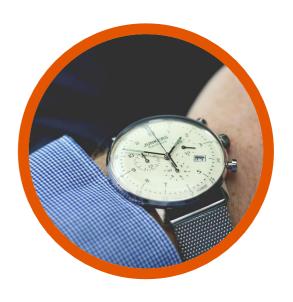

Steps with unclear fix deadlines

@unremarkableQA

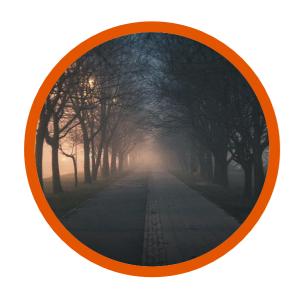

**Steps with unclear purpose** 

Make the value and information of the step visible

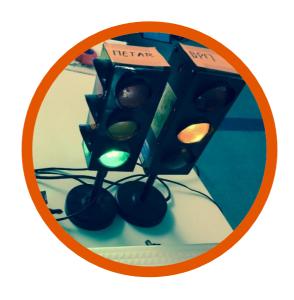

Steps with unclear failure implications

Make the impact and the reasons of the failure transparent

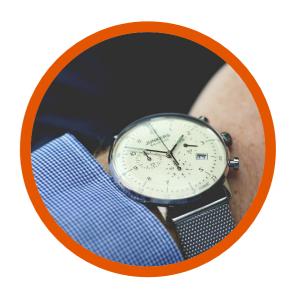

Steps with unclear fix deadlines

Set a time limit for the fixes

#### A better example of a step description

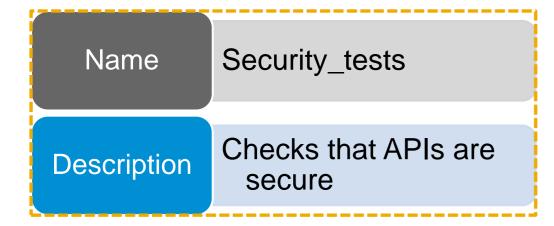

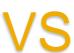

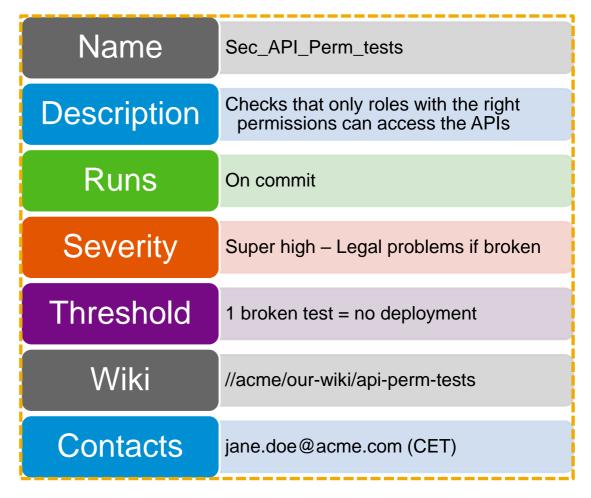

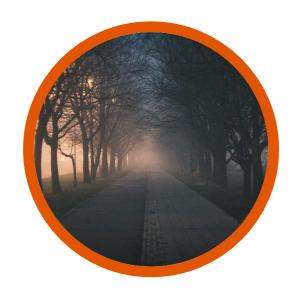

Steps with unclear purpose

Make the value and information of the step visible

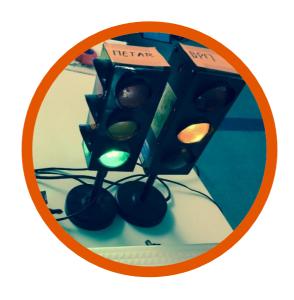

Steps with unclear failure implications

Make the impact and the reasons of the failure transparent

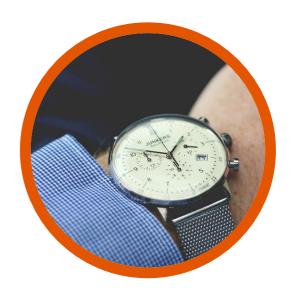

Steps with unclear fix deadlines

Set a time limit for the fixes

#### How is the field deactivated?

"Keep only those things that speak to the heart, and discard items that no longer spark joy."

Marie Kondo

Remove things
you don't want to see

Remove things

you don't expect to see

Remove things
you can't explain

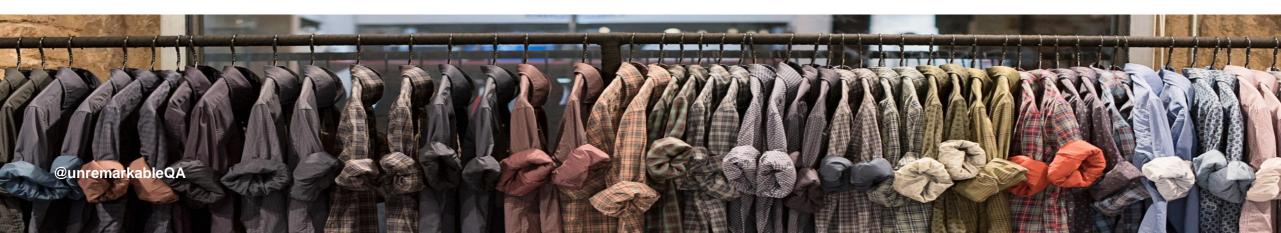

#### Addressing the "Somebody Else's Problem" (SEP) field

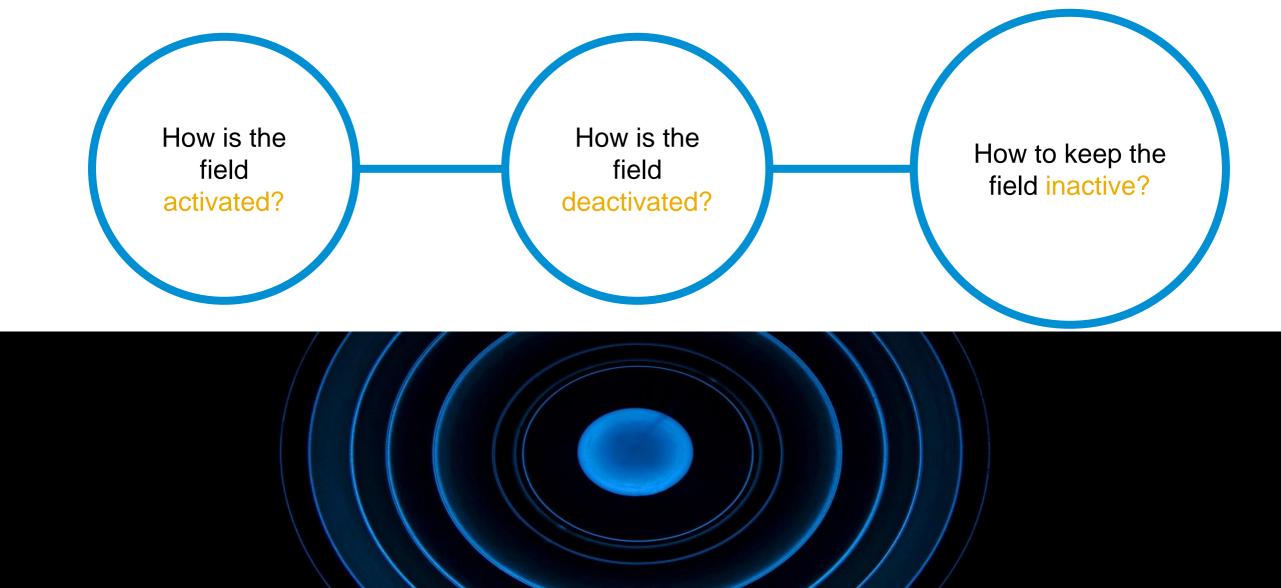

Automatically assign someone as the owner of a failed step using a deterministic rule.

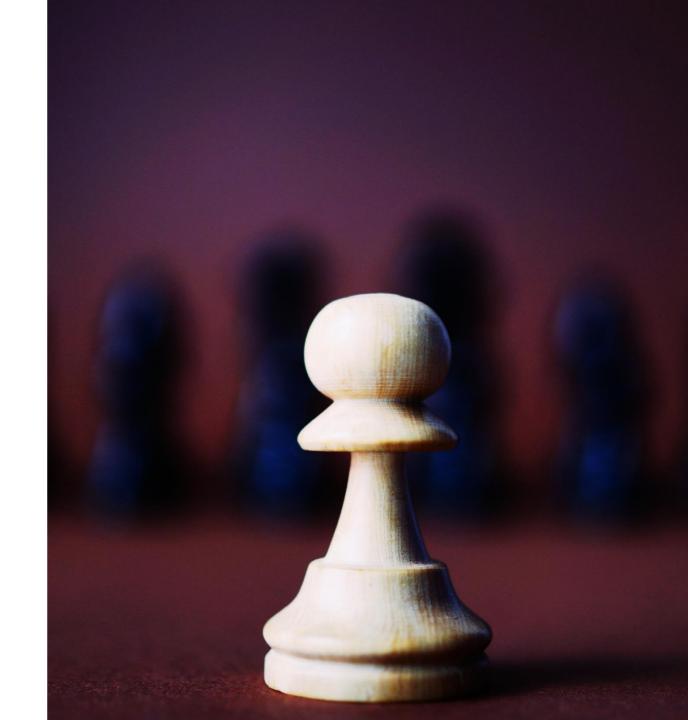

The owner of a failed step should be responsible for the solution, not necessarily the fix.

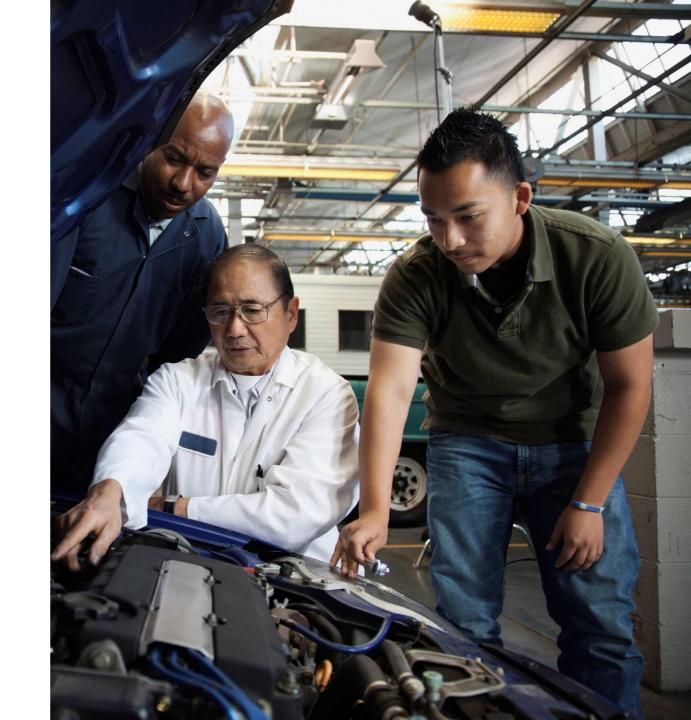

Assign an <u>owner of the quality of the</u> <u>pipeline</u> rather than the pipeline steps

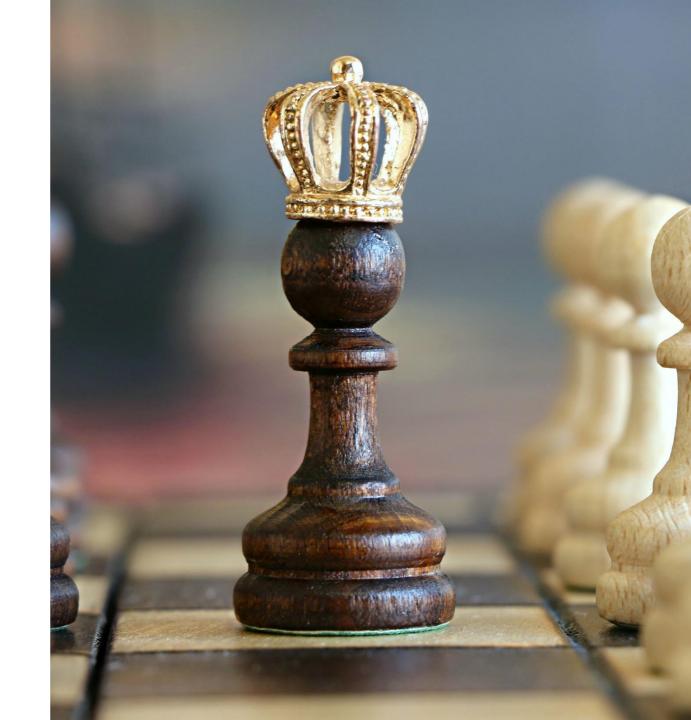

Educate and enable the whole team to become owner of the quality of the pipeline

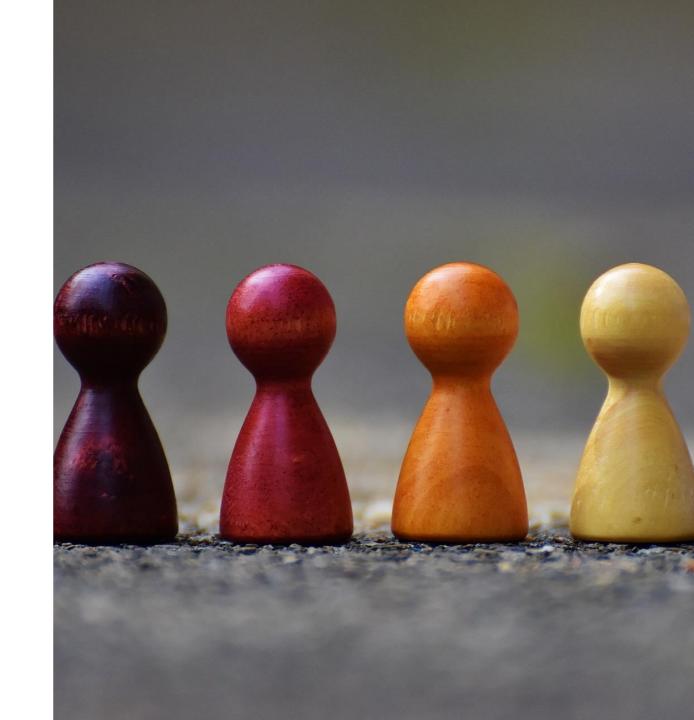

Be prepared for a rough start or maybe not...

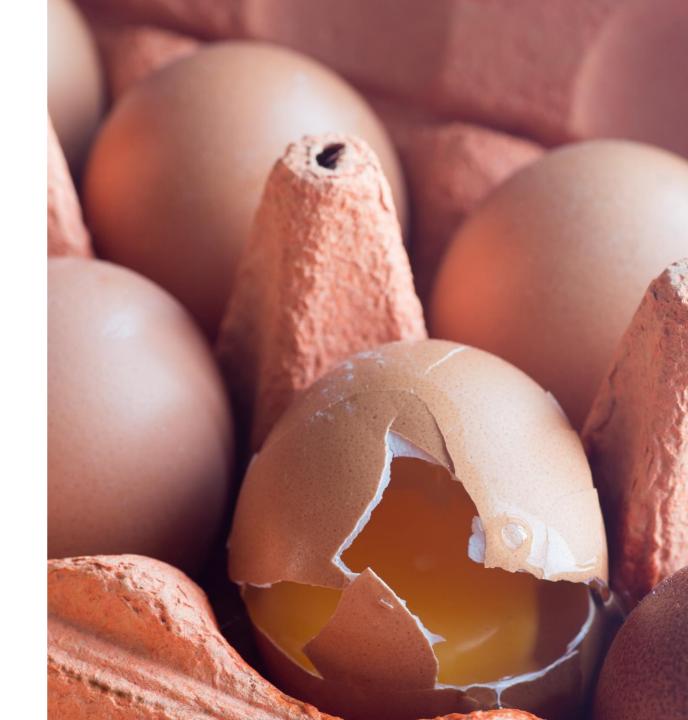

#### Addressing the "Somebody Else's Problem" (SEP) field

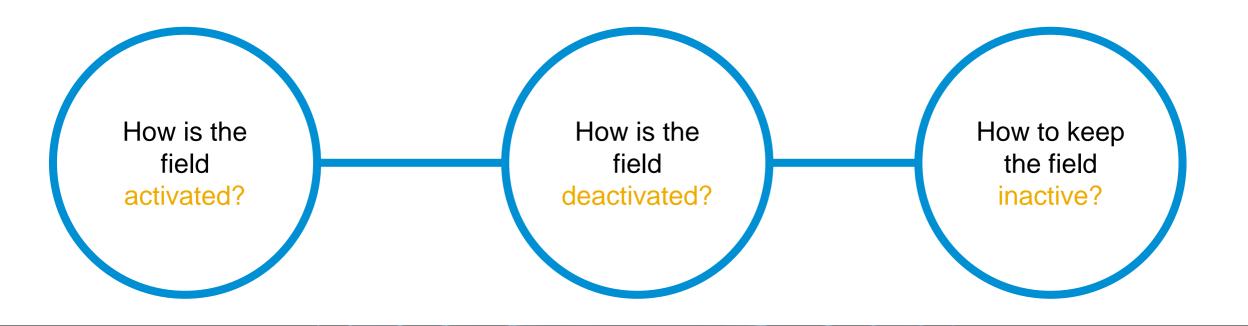

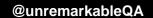

#### Turning the quality of your deployment pipeline into a team task

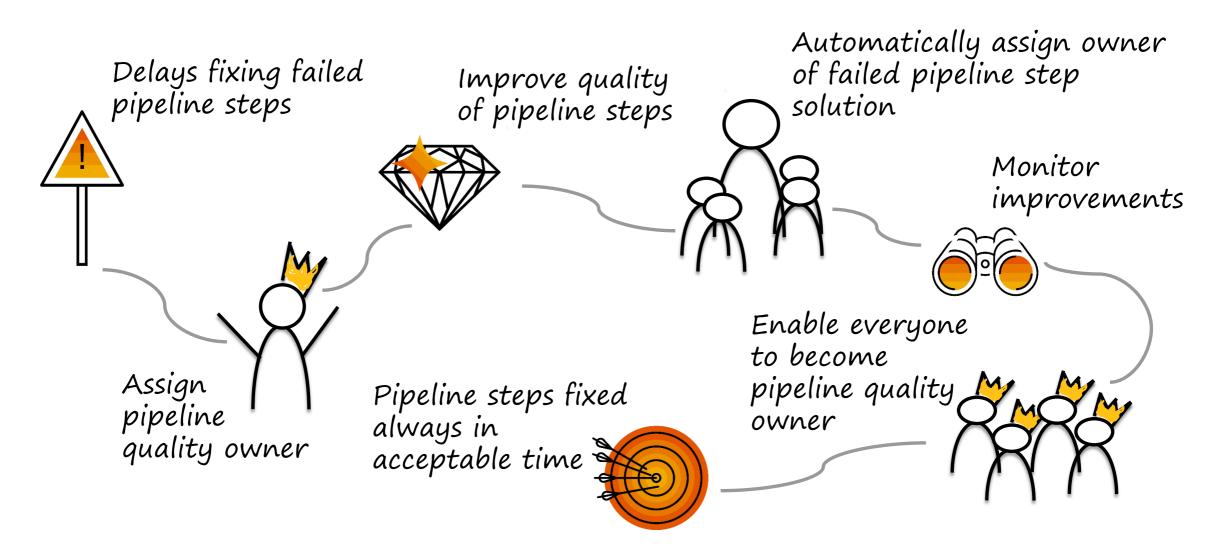

### Thank you.

Contact information:

#### **Areti Panou**

Product Owner – Release Management Tools

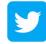

@unremarkableQA

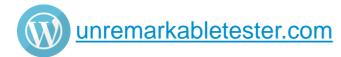

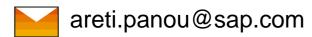

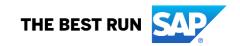

### **Appendix**

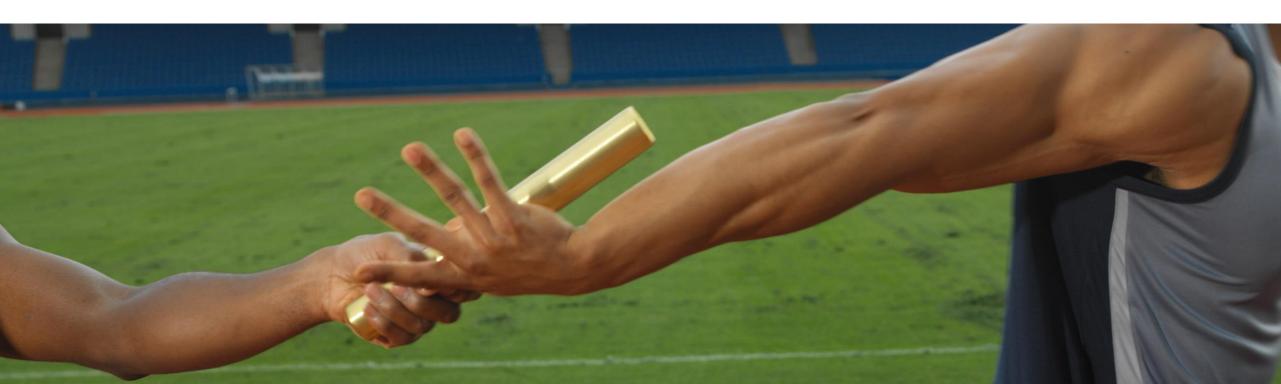

#### References

- https://yorkesoftware.com/2016/06/06/the-effect-of-bystander-syndrome-on-an-agile-team/
- https://en.wikipedia.org/wiki/Bystander\_effect
- https://www.getdonedone.com/somebody-elses-problem/
- https://konmari.com/
- https://speakerdeck.com/sarahjwells/european-test-conference-2019-quality-for-cloud-nativeswhat-changes-when-your-systems-are-complex-and-distributed
- https://plugins.jenkins.io/claim
- https://martinfowler.com/articles/nonDeterminism.html
- https://blog.liberationist.org/how-to-design-team-rituals-to-accelerate-change-4fc43a1acdc0

© 2019 SAP SE or an SAP affiliate company. All rights reserved. I PUBLIC